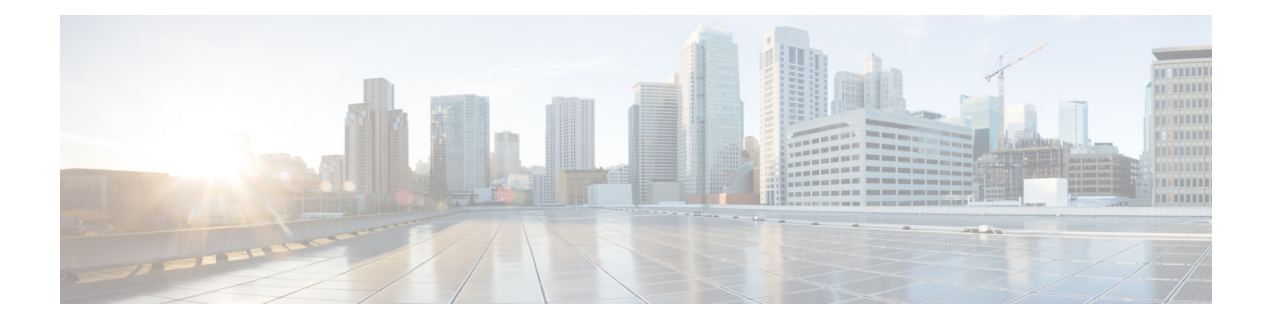

# **GVRP Commands**

This chapter contains the following sections:

- clear gvrp [statistics,](#page-1-0) on page 2
- gvrp enable [\(Global\),](#page-2-0) on page 3
- gvrp enable [\(Interface\),](#page-3-0) on page 4
- gvrp [registration-forbid,](#page-4-0) on page 5
- gvrp [vlan-creation-forbid,](#page-5-0) on page 6
- show gvrp [configuration,](#page-6-0) on page 7
- show gvrp [error-statistics,](#page-7-0) on page 8
- show gvrp [statistics,](#page-8-0) on page 9

## <span id="page-1-0"></span>**clear gvrp statistics**

To clear GVRPstatistical information for all interfaces or for a specific interface, use the **clear gvrpstatistics** Privileged EXEC mode command.

### **Syntax**

**clear gvrp statistics** *[interface-id]*

## **Parameters**

**Interface-id**—(Optional) Specifies an interface ID. The interface ID can be one of the following types: Ethernet port or Port-channel.

## **Default Configuration**

All GVRP statistics are cleared.

## **Command Mode**

Privileged EXEC mode

## **Example**

The following example clears all GVRP statistical information on gi1/0/4.

switchxxxxxx# **clear gvrp statistics gi1/0/4**

## <span id="page-2-0"></span>**gvrp enable (Global)**

To enable the Generic Attribute Registration Protocol (GARP) VLAN Registration Protocol (GVRP) globally, use the **gvrp enable** Global Configuration mode command. To disable GVRP on the device, use the **no** form of this command.

#### **Syntax**

**gvrp enable**

**no gvrp enable**

### **Parameters**

This command has no arguments or keywords.

### **Default Configuration**

GVRP is globally disabled.

## **Command Mode**

Global Configuration mode

### **Example**

The following example enables GVRP globally on the device.

switchxxxxxx(config)# **gvrp enable**

## <span id="page-3-0"></span>**gvrp enable (Interface)**

To enable GVRP on an interface, use the **gvrp enable** Interface (Ethernet, Port Channel) Configuration mode command. To disable GVRP on an interface, use the **no** form of this command.

#### **Syntax**

## **gvrp enable**

**no gvrp enable**

### **Parameters**

This command has no arguments or keywords.

### **Default Configuration**

GVRP is disabled on all interfaces.

## **Command Mode**

Interface (Ethernet, Port Channel) Configuration mode

## **User Guidelines**

An access port does not dynamically join a VLAN because it is always a member of a single VLAN only. Membership in an untagged VLAN is propagated in the same way as in a tagged VLAN. That is, the PVID must be manually defined as the untagged VLAN ID.

### **Example**

The following example enables GVRP on gi1/0/4.

switchxxxxxx(config)# **interfa**ce **gi1/0/4** switchxxxxxx(config-if)# **gvrp enable**

## <span id="page-4-0"></span>**gvrp registration-forbid**

To deregister all dynamic VLANs on a port and prevent VLAN creation or registration on the port, use the **gvrp registration-forbid** Interface Configuration mode command. To allow dynamic registration of VLANs on a port, use the **no** form of this command.

### **Syntax**

**gvrp registration-forbid**

**no gvrp registration-forbid**

## **Parameters**

This command has no arguments or keywords.

#### **Default Configuration**

Dynamic registration of VLANs on the port is allowed.

#### **Command Mode**

Interface (Ethernet, Port Channel) Configuration mode

#### **Example**

The following example forbids dynamic registration of VLANs on gi1/0/2.

switchxxxxxx(config-if)# **interface gi1/0/2** switchxxxxxx(config-if)# **gvrp registration-forbid**

## <span id="page-5-0"></span>**gvrp vlan-creation-forbid**

To disable dynamic VLAN creation or modification, use the **gvrpvlan-creation-forbid**Interface Configuration mode command. To enable dynamic VLAN creation or modification, use the **no** form of this command.

#### **Syntax**

**gvrp vlan-creation-forbid**

**no gvrp vlan-creation-forbid**

### **Parameters**

This command has no arguments or keywords.

### **Default Configuration**

Enabled.

## **Command Mode**

Interface (Ethernet, Port Channel) Configuration mode

## **Example**

The following example disables dynamic VLAN creation on gi1/0/3.

switchxxxxxx(config-if)# **interf**ace **gi1/0/3** switchxxxxxx(config-if)# **gvrp vlan-creation-forbid**

## <span id="page-6-0"></span>**show gvrp configuration**

To display GVRP configuration information, including timer values, whether GVRP and dynamic VLAN creation are enabled, and which ports are running GVRP, use the **show gvrp configuration** EXEC mode command.

### **Syntax**

**show gvrp configuration** *[interface-id* **| detailed**]

## **Parameters**

- **interface-id**—(Optional) Specifies an interface ID. The interface ID can be one of the following types: Ethernet port or port-channel.
- **detailed**—(Optional) Displays information for non-present ports in addition to present ports.

## **Default Configuration**

All GVRP statistics are displayed for all interfaces. If detailed is not used, only present ports are displayed.

#### **Command Mode**

User EXEC mode

### **Example**

The following example displays GVRP configuration.

```
switchxxxxxx# show gvrp configuration
GVRP Feature is currently Enabled on the device.
Maximum VLANs: 4094
Port(s) GVRP-Status Regist- Dynamic Timers(ms)
      ration VLAN Creation Join Leave Leave All
               ---- ----------- -------- ------------- ---- ----- ----------
gi1/0/1 Enabled Forbidden Disabled 600 200 10000
qi1/0/2 Enabled Normal Enabled
```
## <span id="page-7-0"></span>**show gvrp error-statistics**

Use the **show gvrp error-statistics** EXEC mode command to display GVRP error statistics for all interfaces or for a specific interface.

#### **Syntax**

**show gvrp error-statistics** *[interface-id]*

### **Parameters**

**interface-id**—(Optional) Specifies an interface ID. The interface ID can be one of the following types: Ethernet port or Port-channel.

## **Default Configuration**

All GVRP error statistics are displayed.

### **Command Mode**

User EXEC mode

### **Example**

The following example displays GVRP error statistics.

```
switchxxxxxx# show gvrp error-statistics
GVRP Error Statistics:
----------------------
Legend:
 INVPROT : Invalid Protocol Id
 INVATYP : Invalid Attribute Type INVALEN : Invalid Attribute Length
 INVAVAL : Invalid Attribute Value INVEVENT: Invalid Event
 Port INVPROT INVATYP INVAVAL INVALEN INVEVENT
    -------- ------- ------- ------- ------- --------
 gi1/0/1 0 0 0 0 0
 gi1/0/2 0 0 0 0 0
 gi1/0/3 0 0 0 0 0
 gi1/0/4 0 0 0 0 0
```
## <span id="page-8-0"></span>**show gvrp statistics**

To display GVRP statistics for all interfaces or for a specific interface, use the **show gvrp statistics** EXEC mode command.

### **Syntax**

**show gvrp statistics** *[interface-id]*

## **Parameters**

**interface-id**—(Optional) Specifies an interface ID. The interface ID can be one of the following types: Ethernet port or Port-channel.

## **Default Configuration**

All GVRP statistics are displayed.

## **Command Mode**

User EXEC mode

## **Example**

The following example displays GVRP statistical information.

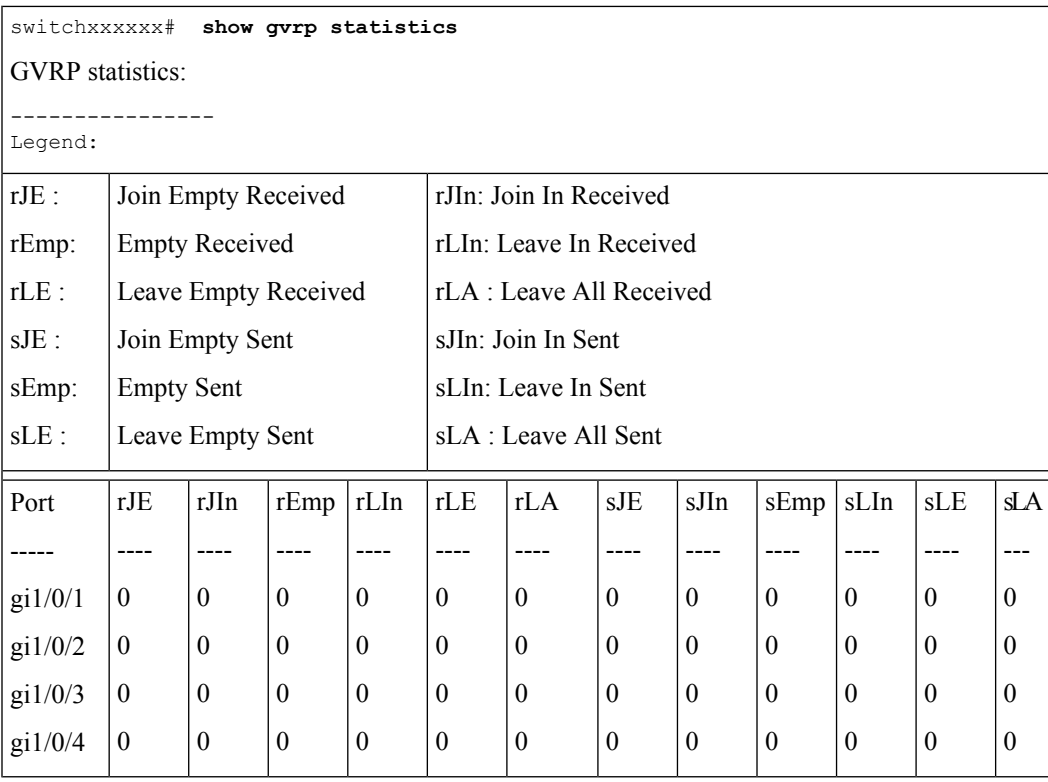

 $\mathbf{l}$ 

ı